# Building Drupal sites using CCK, Views and Panels

Khalid Baheyeldin

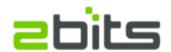

http://2bits.com
Drupal Users Group, Toronto
Tuesday March 13, 2007

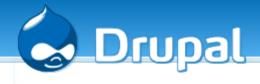

# Agenda

- Introduction
- CCK (Content Construction Kit)
- Views
- Panels
- Demo of all of them together
- Questions, discussion

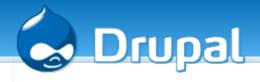

## About 2bits.com

- Based in Waterloo, Ontario
- Active member of the Drupal community since 2003
- Member of security and infrastructure teams
- 24+ modules on drupal.org (adsense, userpoints, profile CSV, feedback, nodevote, sitemenu, ...etc.)
- Listed on Drupal.org's service providers section
- Clients mainly in USA and Canada
- Subcontracting development projects
- Customization, development, installation, upgrades, performance optimization

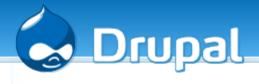

## Before CCK

- Drupal core
  - Has limited number of predefined content types (page, story, blog, forum, book)
  - Fields are: Title and Body
- Contributed modules
  - Can define their own types (image, job, weblink, ...etc.)
  - Programming knowledge needed

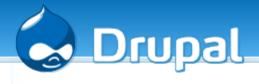

## Flexinode

- First attempt at admin-defined content types, without programming
- Did the job it was set to do
- Scalability and performance issues (joins for every field)
- Will not be available from 5.x onwards

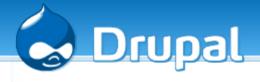

# Content Construction Kit

- Started by Jonathan Chaefer [JonBob]
- Current maintainers
  - Yves Chedemois [yched]
  - Karen Stevenson [KarenS]
  - Darryl O'Pry [dopry]
  - Wolfgang Ziegler [fago]

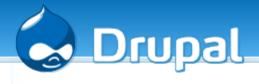

## **CCK** features

- More extensible
  - API to define fields
- Exposes fields to views
- Reusable fields
  - define a field once and reuse it in many content types)
- Different storage model (see Resources and Links)

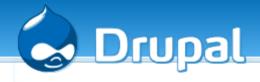

# Fields by modules

- Extensibility means that you can write modules that implement new types
- Examples
  - date
  - phone numbers (USA, France)
  - image
  - taxonomy
  - email

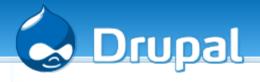

# Theming CCK nodes

- Several ways
  - node-content\_type.tpl.php
  - contemplate module (web based)

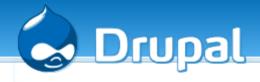

## Drawbacks?

- Added complexity, needed for functionality (always a tradeoff)
- Some performance overhead (extra database tables insert/select/join)
- Extra theming effort (again functionlity)
- Like with all contributed modules, watch out for longevity of CCK fields implemented by modules

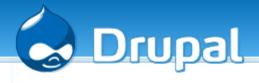

## Future of CCK

- CCK is destined for core
- Phased approach
  - In 5,x, we have the ability to create content types, but not fields
  - Discussed currently in the community
  - Not likely for 6.x (3 months to code freeze)

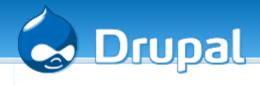

## Views

- Written by Earl Miles (merlinofchaos)
- Really powerful module, allows all sorts of magic
- Customized Node listing
  - creating custom blocks from any content type
  - creating custom lists from any content type
  - On selected fields
  - Filters
  - Sorting
  - Arguments

# Views (cont'd)

- Basic info
  - Visibility (by role)
  - URL
- View type
  - Page
    - Can be list, table, teasers, ...etc.
  - Block
  - Provide Menu?
- Headers and footer
  - Your own HTML or PHP

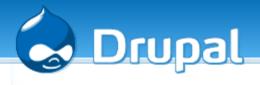

# Views (cont'd)

#### Fields

- Modules can expose fields to views, e.g. image module exposes the image, thumbnail, ...etc.
- All CCK fields are exposed, and that is where the power is

## Sorting

- Ascending/Descending
- On one or more fields

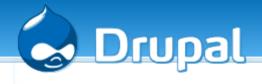

## Views Filters

#### Filters

- Can be on one or more fields (e.g. published, in moderation, content type, taxonomy, ...etc.
- Exposed Filters
  - Any filter can be exposed, so users can select it.
  - Very useful feature
  - In lieu of searching

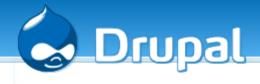

# Views (cont'd)

- Can be exported
  - Easier test -> production move
- Arguments
  - Can change the view
  - Allows PHP code for views

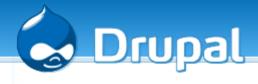

# Theming views

- Theme wizard built-in
- Provides a good headstart
- Tells you where it goes as a tpl.php

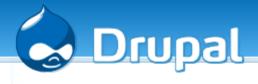

## Drawbacks?

- More database queries, means increased load, so watch out for performance and scalability
- Should not be a concern for small to medium sites
- Caching in the works

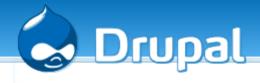

## Panels

- Custom grouping of nodes, blocks, HTML and everything
- Suitable for a site's front page, or section pages
- Provides several pre-defined layouts
- You can add your own layout as a module (HTML + CSS)

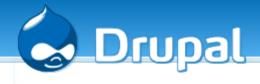

# Panels (cont'd)

- Each panel has a URL (like views), as well as a title and CSS id.
- Content areas
  - Predefined in the panel, or module
  - Each can contain
    - One or more nodes
    - One or more views
    - One or more blocks
    - Custom content (HTML and/or PHP)

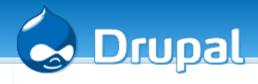

# Panels Scalability

- Pressflow Preempt
- Caching module for panels.

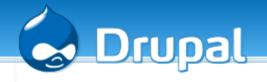

# Seeing it all in action

Let us do it ...

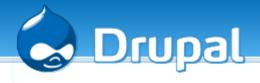

## Resources and Links

#### • CCK

- http://drupal.org/project/cck
- http://drupal.org/node/101723

#### Views

- http://drupal.org/project/views
- http://drupal.org/handbook/modules/views

#### Panels

http://drupal.org/project/panels

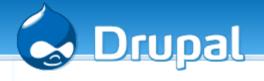

# Resources and Links (cont'd)

- What is CCK, Robert Douglass
  - A more technical discussion on the internal of the CCK http://lullabot.com/articles/an\_introduction\_to\_the\_content\_construction\_kit
- Build a CCK module, Karen Stephenson
  - http://2007.oscms-summit.org/node/190

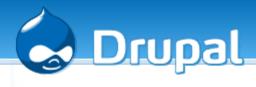

# Conclusions

- Questions?
- Comments?
- Discussions?